Računalniška orodja v fiziki

8. tema: Razvejitve

1. Za 28 absorpcijskih spektrov robu K železa v datoteki "Fe\_rob\_0\_27.xmu" nariši dvodimenzionalni graf, kjer je ena os energija fotona, druga pa čas v teku polnjenja in praznenja. Prikaži z barvo in izohipsami.

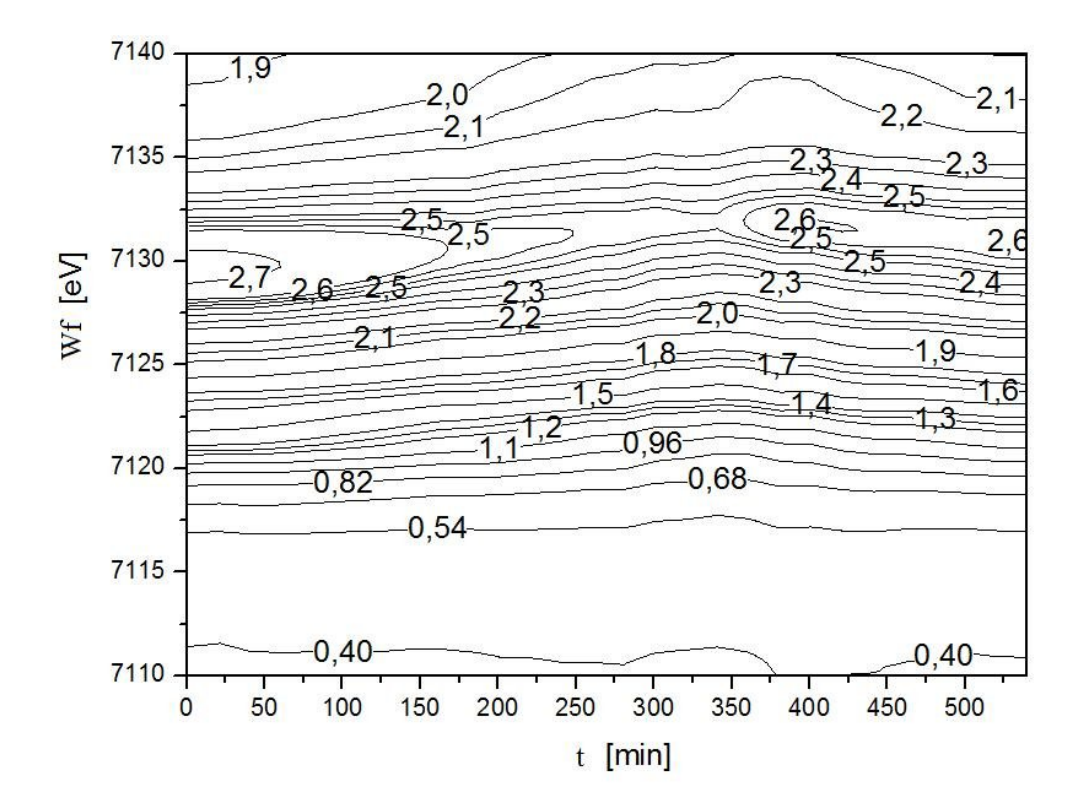

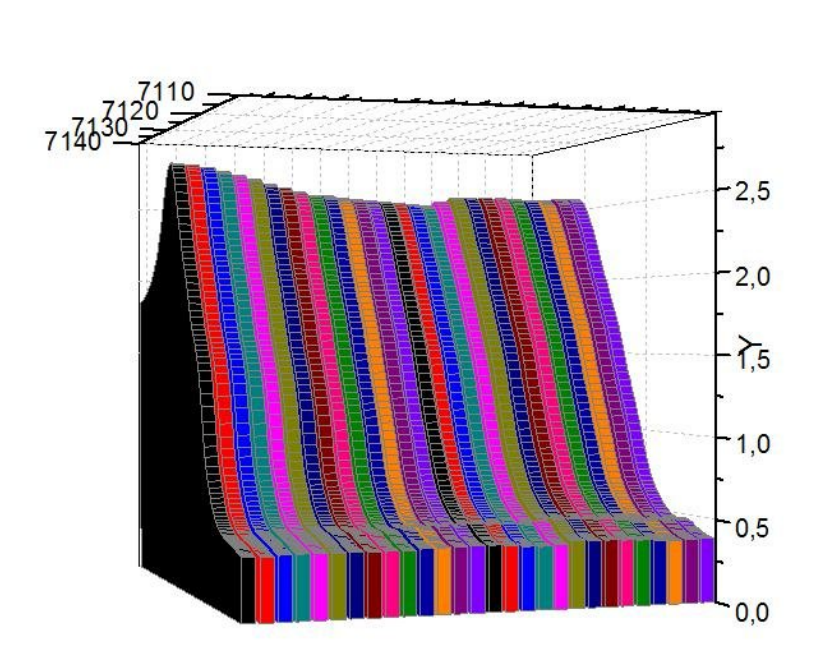

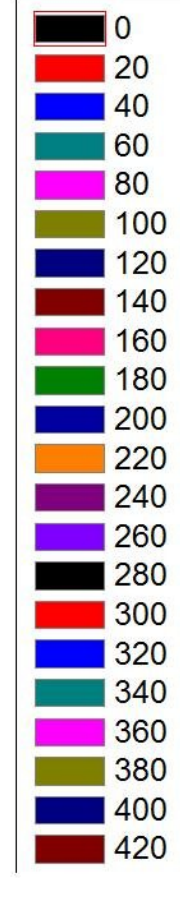

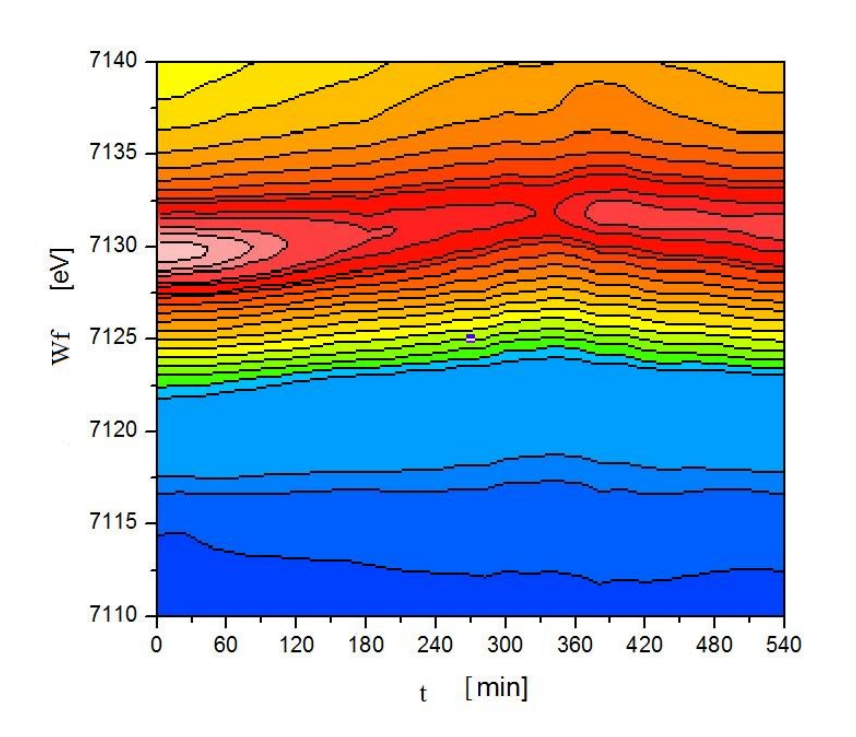

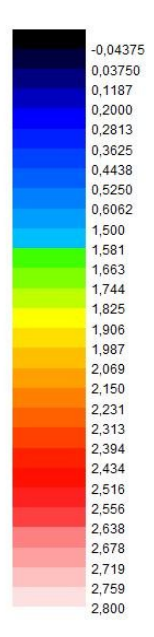

2. Prikaži temperaturno polje v prečnem prerezu dimnika, kjer je temperatura vročih plinov 200 ${}^{0}C$ , na zunanji steni pa je 0 ${}^{0}C$ , iz podatkov v datoteki "Dimnik.dat". V datoteki je območje temperatur normirano na interval [0, 1], podane so v mreži 24 x 24 točk. Napravi grafa z barvno lestvico in z risanjem izoterm.

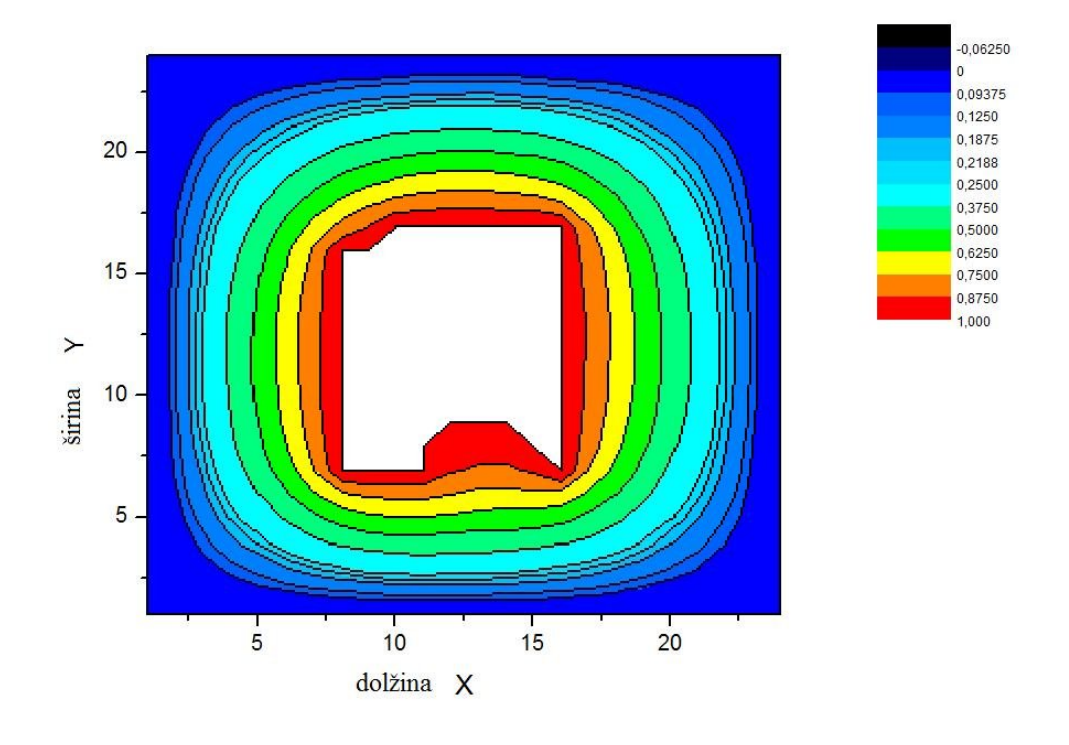

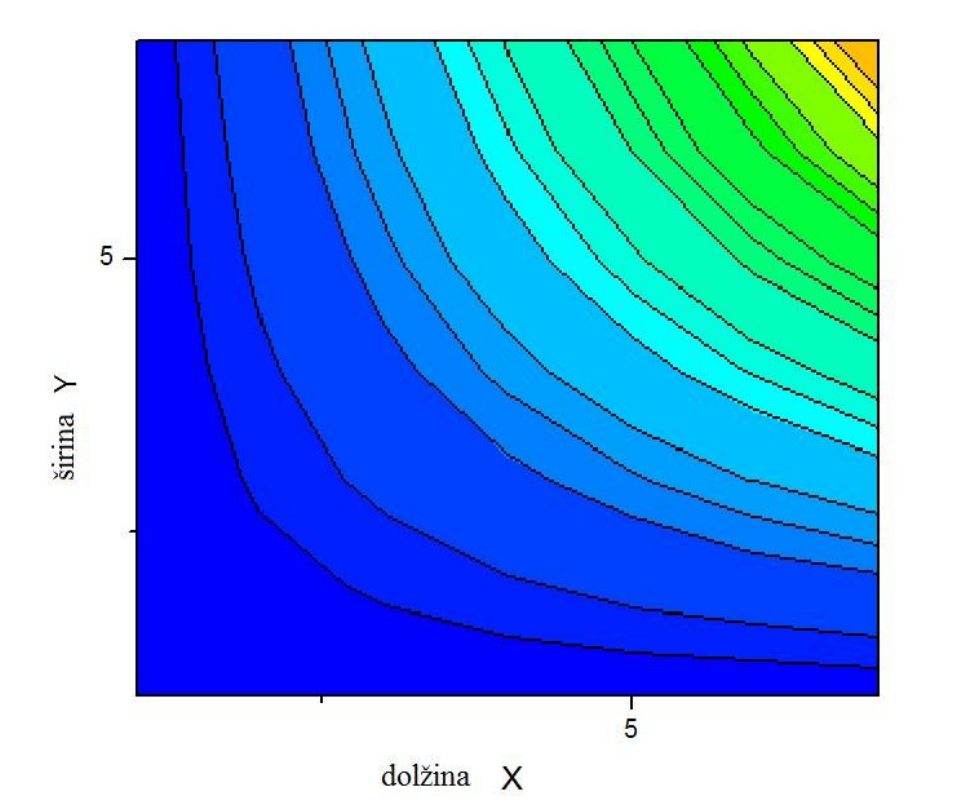

 $\begin{smallmatrix} 0 & 0.031250 \\ 0.06250 & 0.1250 \\ 0.16250 & 0.1863 \\ 0.17563 & 0.1875 \\ 0.2500 & 0.3125 \\ 0.33750 & 0.4375 \\ 0.4375 & 0.4375 \\ 0.56250 & 0.5863 \\ 0.6875 & 0.7500 \\ 0.6875 & 0.7500 \\ 0.6875 & 0.7500 \\ 1.000 & \end{smallmatrix}$ 

3. Napravi graf izoterm  $T(p, V)$  za Van der Waalsov plin z enačbo stanja  $(p + a / V^2)(V$ *b*) = *RT*, ki jo najprej predelamo v brezdimenzijsko obliko, tako da vse tri spremenljivke *p*, *V* in *T* normiramo na njihove vrednosti v kritični točki in se enačba v novih spremenljivkah Π, Φ in Θ glasi ( $(Π + 3 / Φ^2)(3Φ – 1) = 8Θ$ . Izberi primerno območje za spremenljivki Π in Φ in si pripravi tabelo funkcije za risanje.

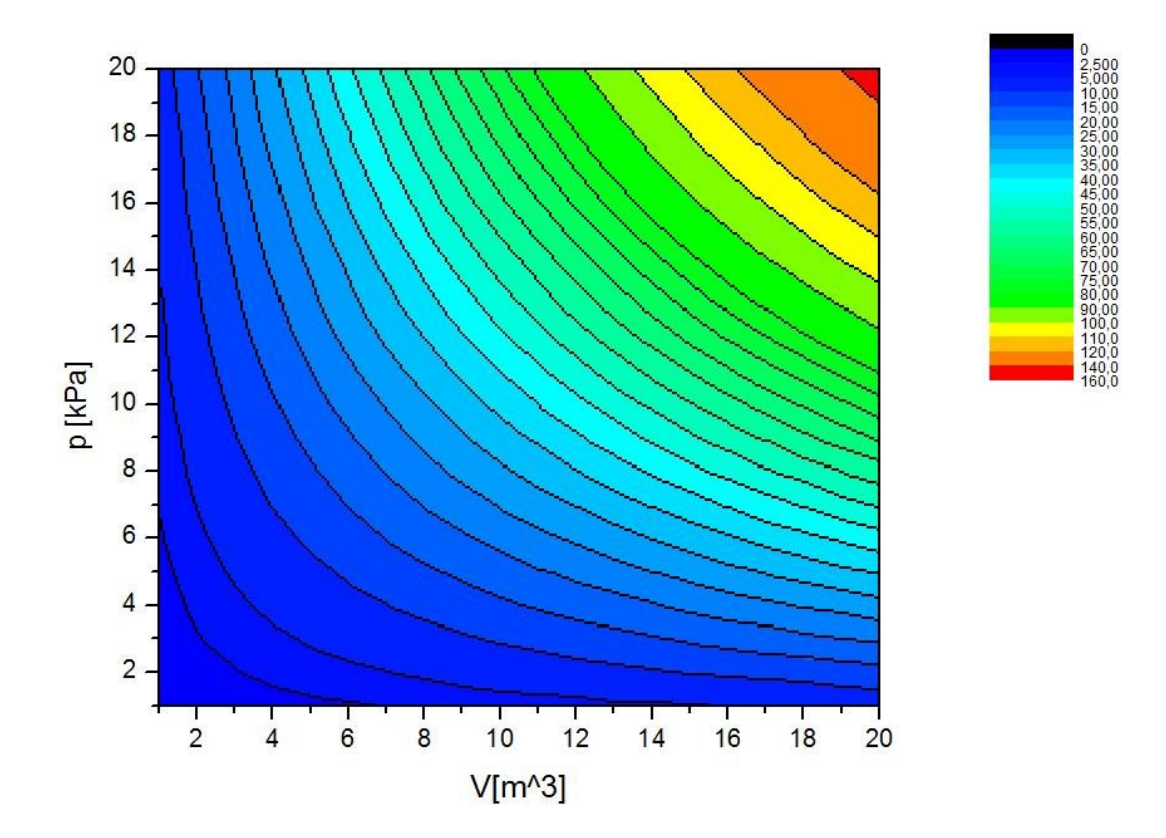